Od Stone J Justice Ass 24 Bruxelles (Belgique) le 24. Nov. 1860 Hotel de la Porte. Vrachary Ziommu. Mamprysemnusi universitami salur Tyezhimeza radalla, 20 urzetuchamiszy prehwaty, jahre' ner dansad pry astatism nassym nis denia Le o Ponmie Crestaure Szyzmie, pojech al en da Bertsma, dolie ona przybyła z Ciotug Paula Kustecka & Ralissa i lørke teg astertning; progwiaztem ichdo Bruxelii i tam w True 20 b. m. patagogny Lasterten 2 Parma Crestaure Smistym messeem matzuestrua. Cusiny maurit survey may Kachary Paine, wesyelle to byte prawdo, bom unatar waning will hier prymisty dobny, convolting i rag. sadney 20my. Sursethami satutu byly: Pausturo

Ciechauonicey & Libry mai programate Penna Saltan ich Siestrenica, Paude. level, Doustous Heldmanswire (inzywier) Paus Muslecke, Pauna Kuskecka i inni Balacy tu miesthajay ... Pa sitului ceta temponija udala iz vonusuga miest hauia à l'hotel de la Parte, goul mialeur obszerny i pięteny appartament i tam po Sutym i enterousym abiedul. inspilismy prowie absenych i toast Koabouraghieu nasym pain tech in pisar le Discia Crantoysitisse i de disz. ney teyje paigny o moinie 2 amg sica Out lawy htorasis 8 roy ci Jeh productors :-Cry's ze pour vienem tis pisae o tynito generada serabsyo Jamoysliges ale moze on to mie znagdie konies nie patribrigne alegne go turkował; aja-Mo usetu go szamyz da wieturch trut

i vrajovajski Zastuz, mito na jest proobe Ciclui mong harfang Riomhu, oh unicodanisme que o moim salutie 20 dery Creslawez i asuriaderye mu muje nay hausinningsne assanowanie.. Whrite pryjustamy totaryja i naypienufgu napym abowreglin lydie storyi nasu upanow amie Diegcul Zeutom Czartonyslim i Hrabiowskom  $\overline{\nu}$ Zomnyshsm i Cielui Kachanyo Giom Va Servugnie pourstai, a tym orabem racz pryją Zapawnienie mejąd wy Delinge Sreunden i snowy Lycepiwase jours premodering Shega 9 Il gray Terbulus

h,

 $\frac{2}{\epsilon}$ 

 $\cdot$ 

 $\overline{\phantom{a}}$ 

 $\omega$ 

 $\frac{2}{\pi}$ 

 $\cdot$ 

 $\overline{\mathcal{S}}$ 

 $\overline{\mathscr{A}}$ 

 $\beta$ 

 $a_{-}'$ 

 $\overline{\lambda}$ 

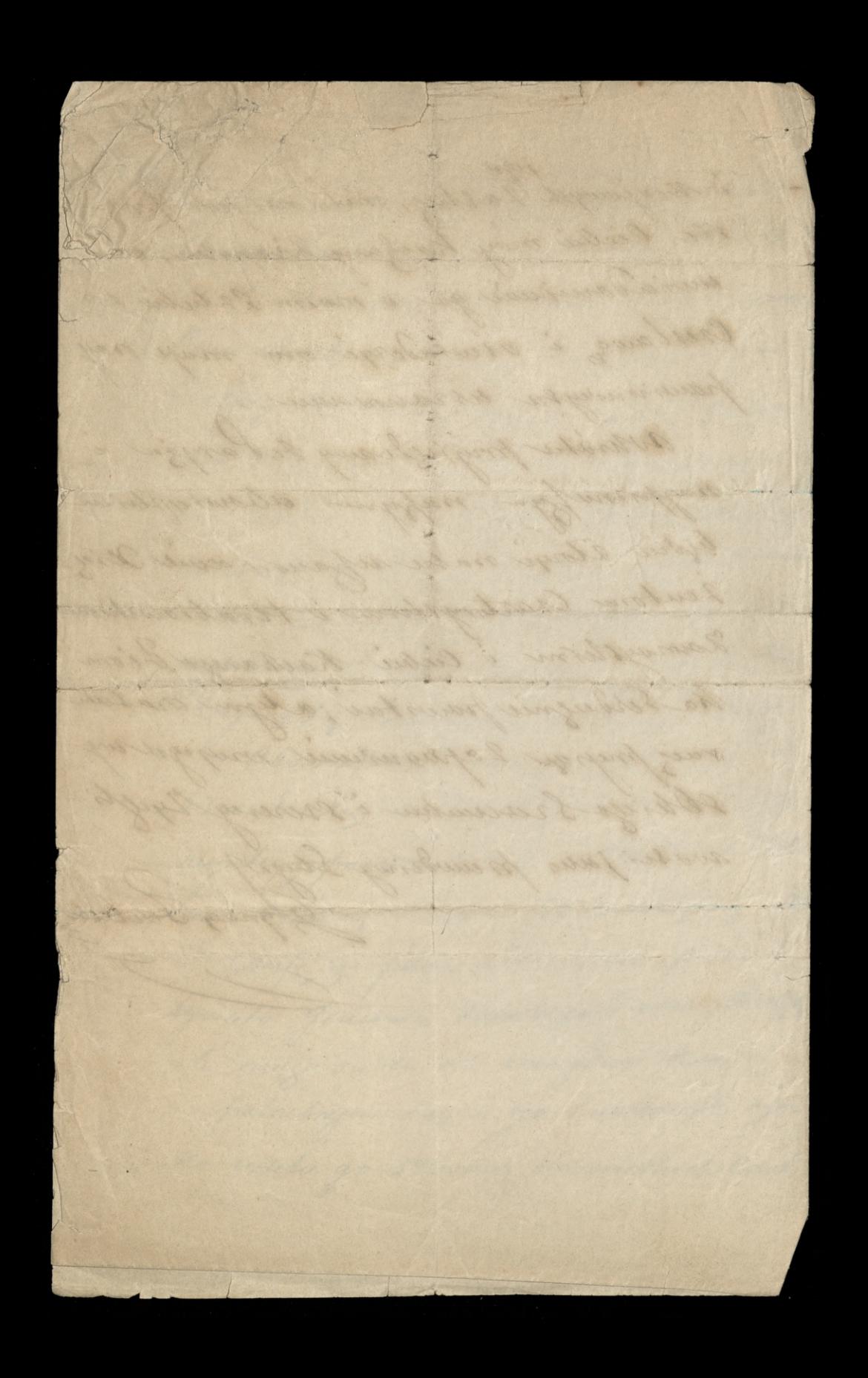